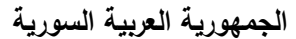

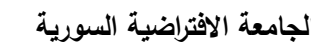

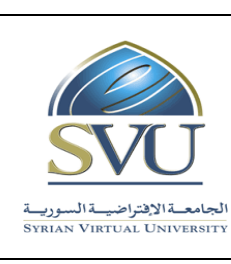

**Syrian Arab Republic** 

**Ministry of Higher Education العـالـــــــــي التعـميــم وزارة**

**الجامعة االفتراضية السورية University Virtual Syrian**

## **وثيقة تعريف مقرر تعميمي**

### **-1 معمومات أساسية:**

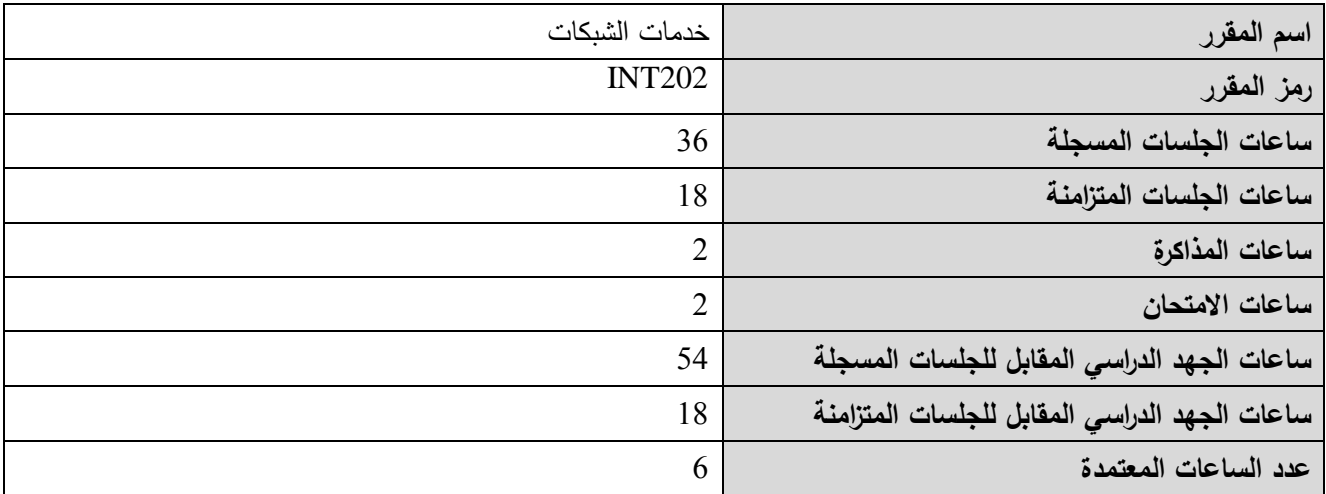

### **-2 المقررات المطموب دراستها قبل المقرر مباشرة:ً**

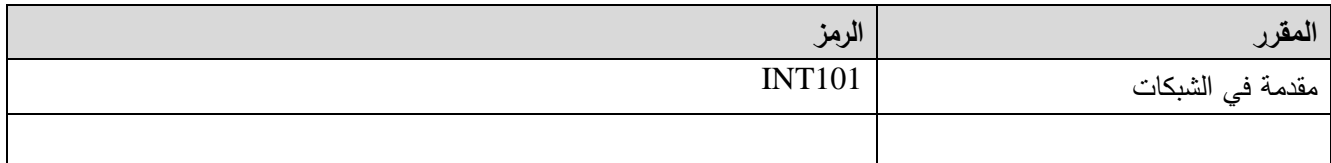

### **-3 الهدف من المقرر:**

يهدف المقرر إلى تقديم تطبيقات الشبكات الشهيرة والتي تم إنشاؤها خلال الأربعين سنة الماضية وأصبحت ذات شعبية كبيرة وشائعة الاستخدام في حياتنا اليومية. نذكر، من هذه التطبيقات، بروتوكولات نقل البريد الإلكتروني والويب مع بروتوكول HTTP وبروتوكولات الند لمند P2P وبروتوكول نقل الممفات TFTP/FTP وأنظمة أسماء النطاقات DNS وبروتوكول إدارة الشبكة SNMP.

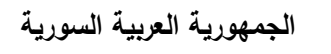

**Ministry of Higher Education العـالـــــــــي التعـميــم وزارة**

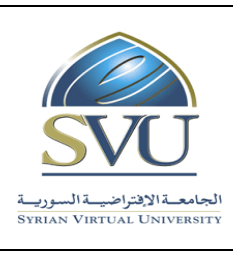

**الجامعة االفتراضية السورية University Virtual Syrian**

**:)ILO – Intended Learning Objectives/Outcomes( المرجوة التعميمية المحصالت -4**

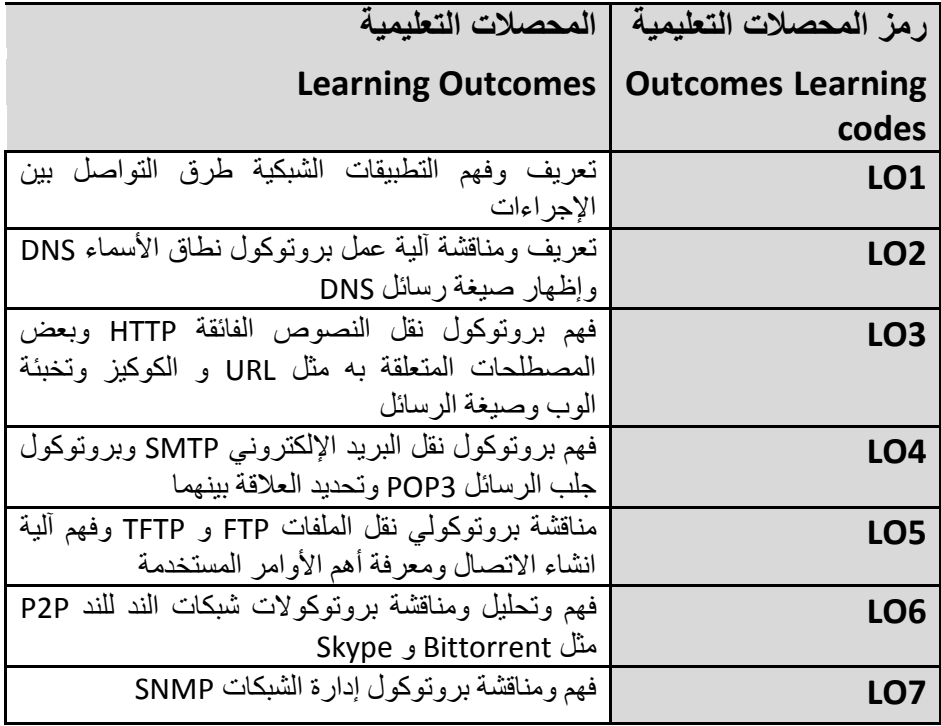

**-5 محتوى المقرر: )يفضل أن تكون عدد الساعات المتزامنة من مضاعفات 1.5 ساعة ومجموعها من مرتبة 18 ساعة عمى األكثر(**

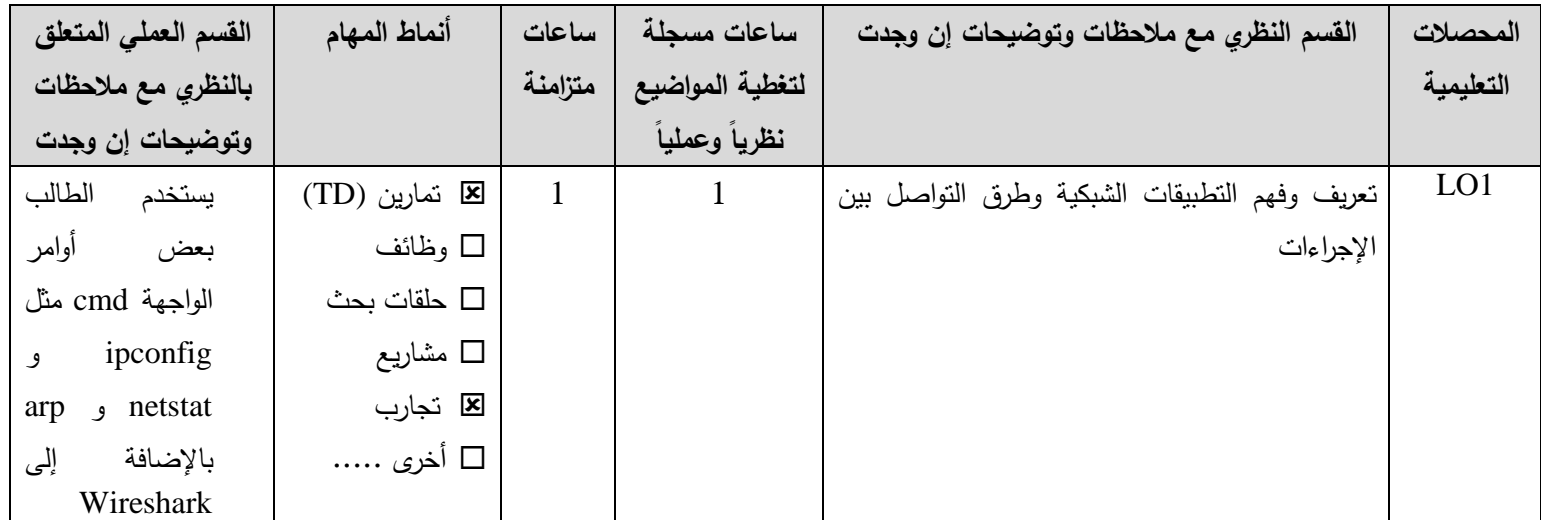

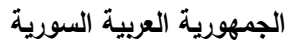

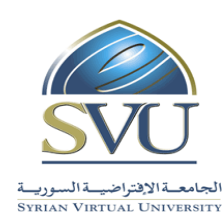

**Syrian Arab Republic** 

### **Ministry of Higher Education العـالـــــــــي التعـميــم وزارة**

## **الجامعة االفتراضية السورية University Virtual Syrian**

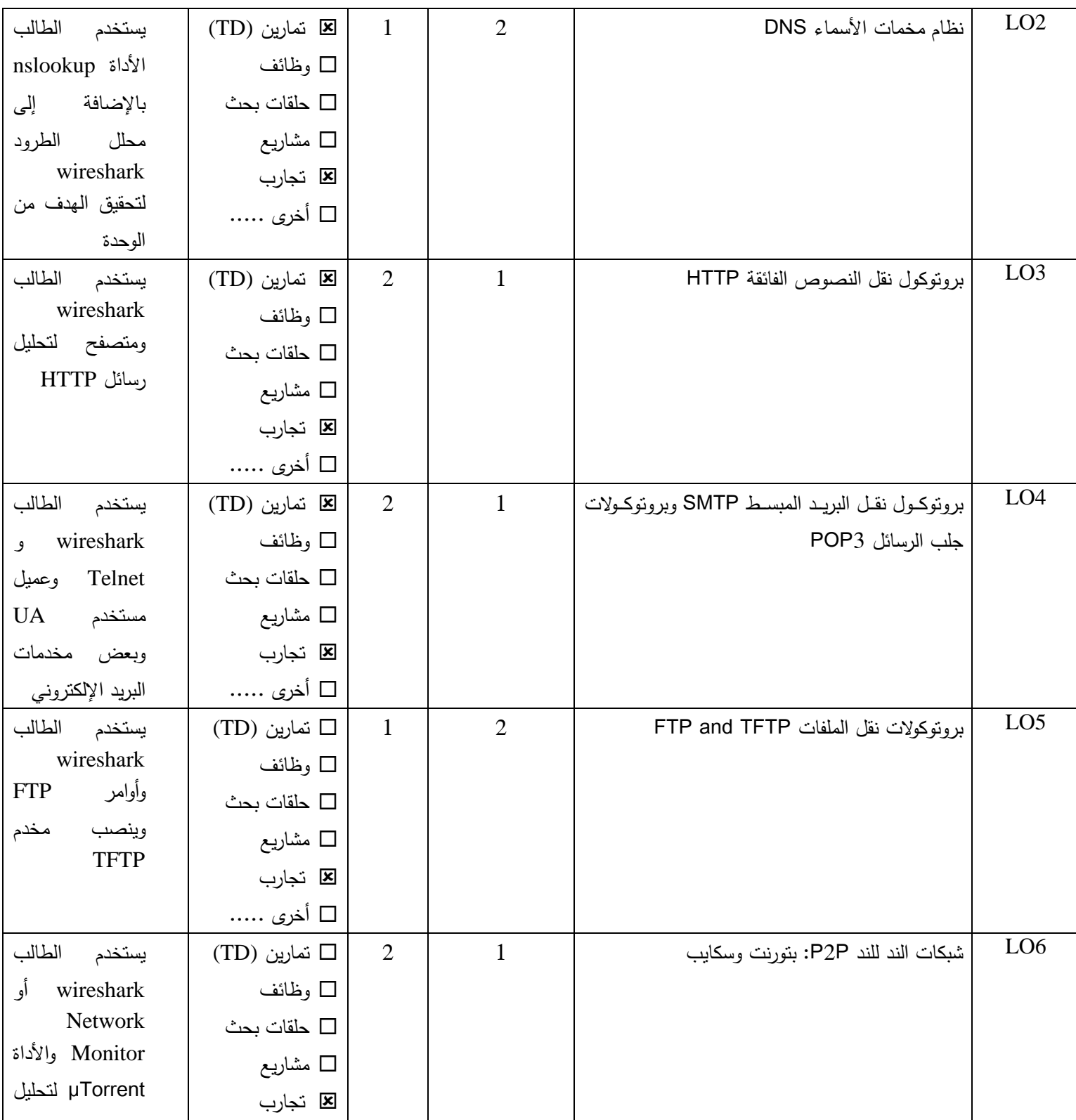

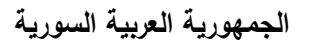

**Ministry of Higher Education العـالـــــــــي التعـميــم وزارة**

**الجامعة االفتراضية السورية University Virtual Syrian**

**Syrian Arab Republic** 

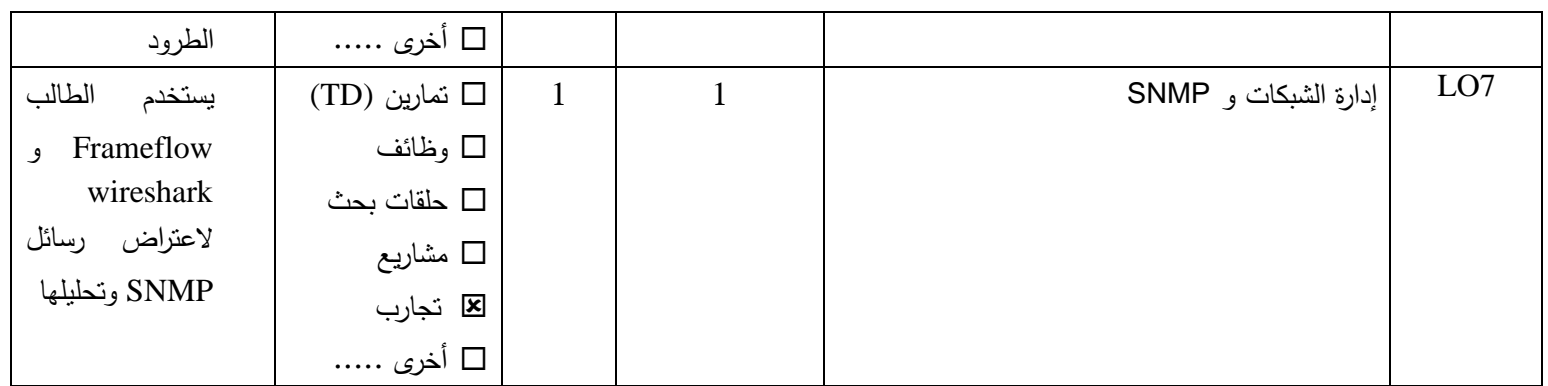

## **-6 معايير التقويم:**

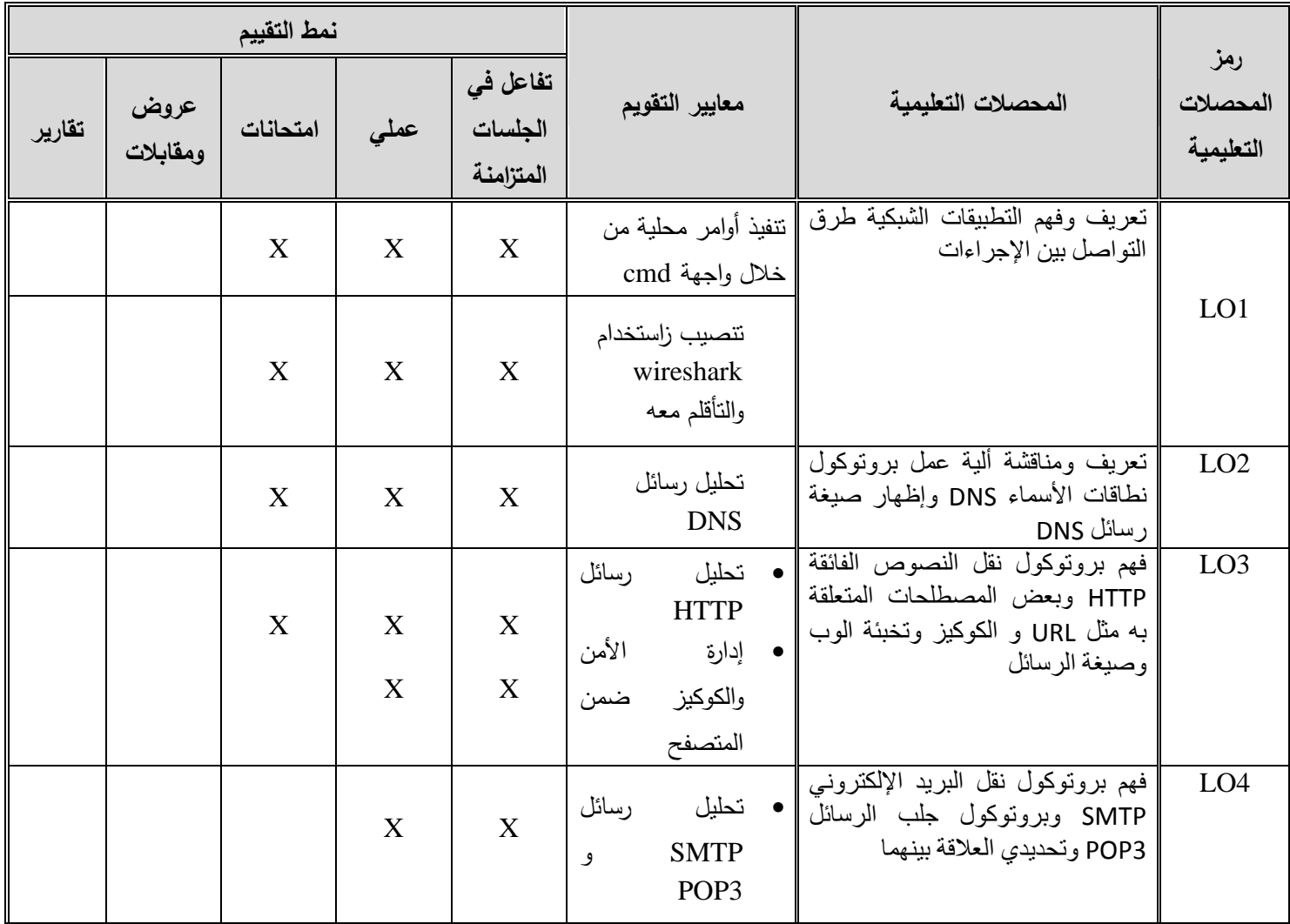

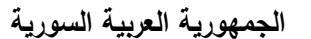

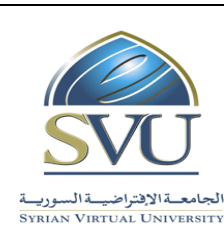

**Syrian Arab Republic** 

**Ministry of Higher Education العـالـــــــــي التعـميــم وزارة**

### **الجامعة االفتراضية السورية University Virtual Syrian**

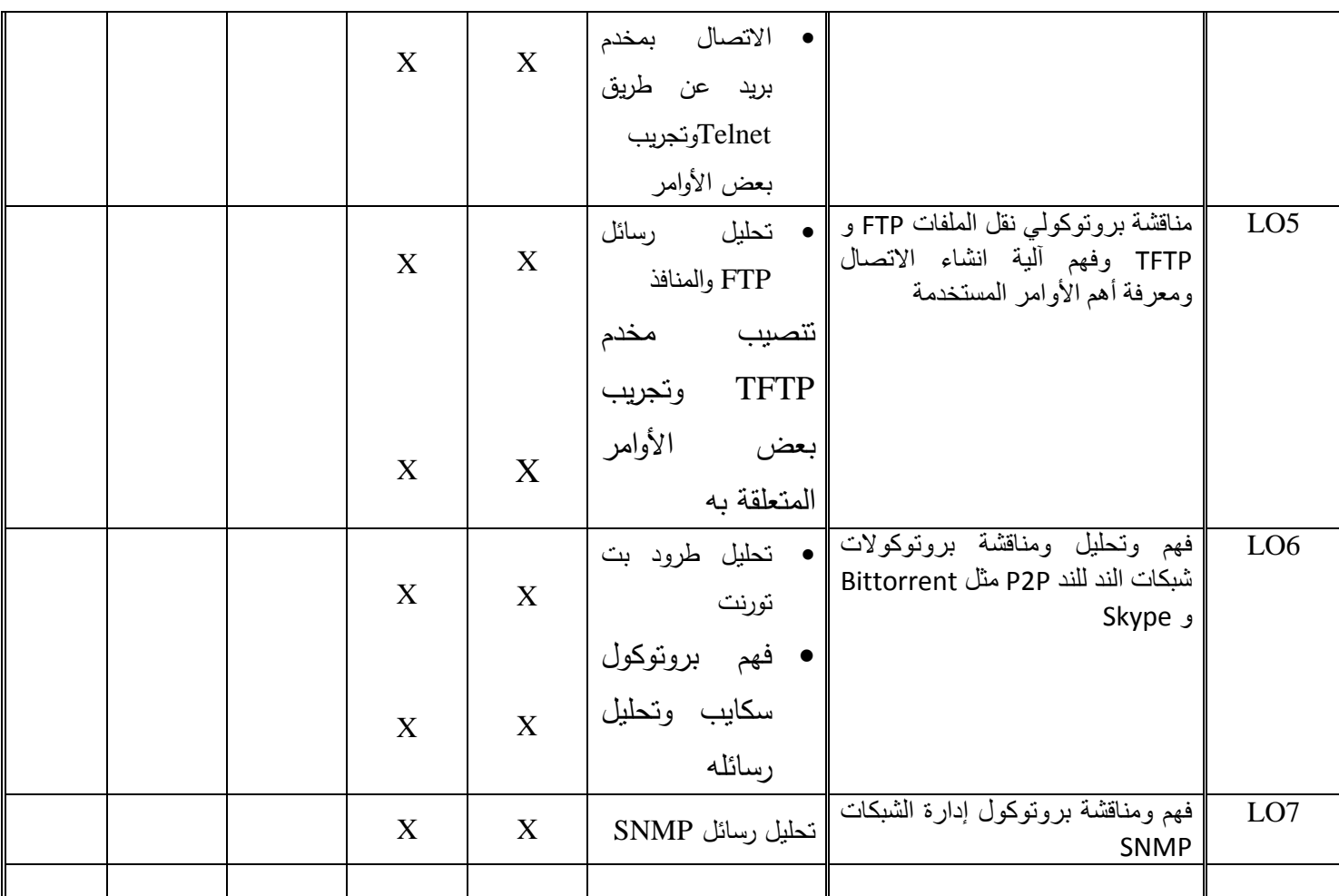

# **-7 أدوات ومختبرات القسم العممي:**

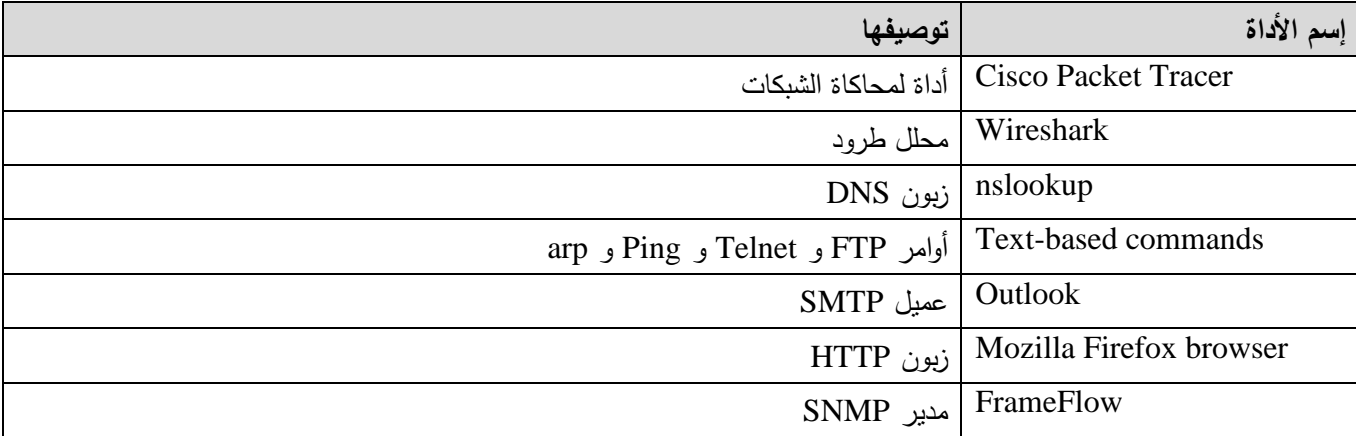

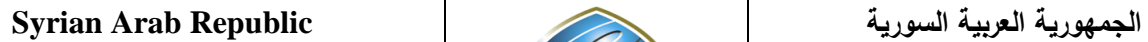

**Ministry of Higher Education العـالـــــــــي التعـميــم وزارة**

**الجامعة االفتراضية السورية University Virtual Syrian**

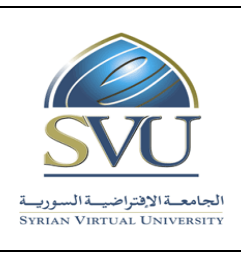

## **-8 المراجع األساسية:**

#### Behrouz Forouzan - TCP/IP protocol suite, 4<sup>th</sup> edition, Mac-Graw Hill, 2010

**-9 المراجع اإلضافية:**

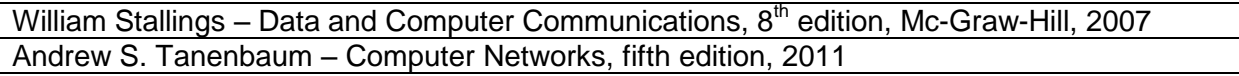